# *IT skills training for staff and students* **Make time for IT**

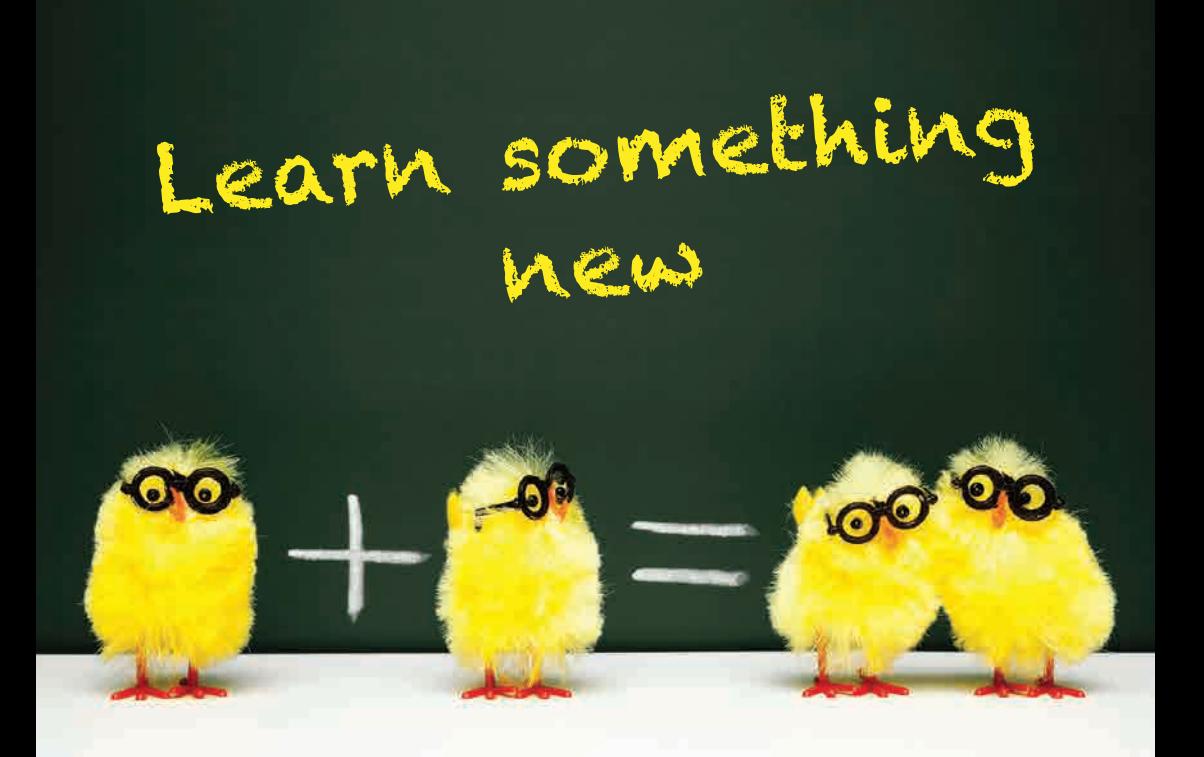

University Information Services

## **IT Skills Training Calendar**

Easter Term 2017

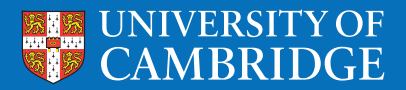

**www.uis.cam.ac.uk/training**

## Easter Term 2017 – IT Skills Training Timetable

#### **Bibliographic Software**

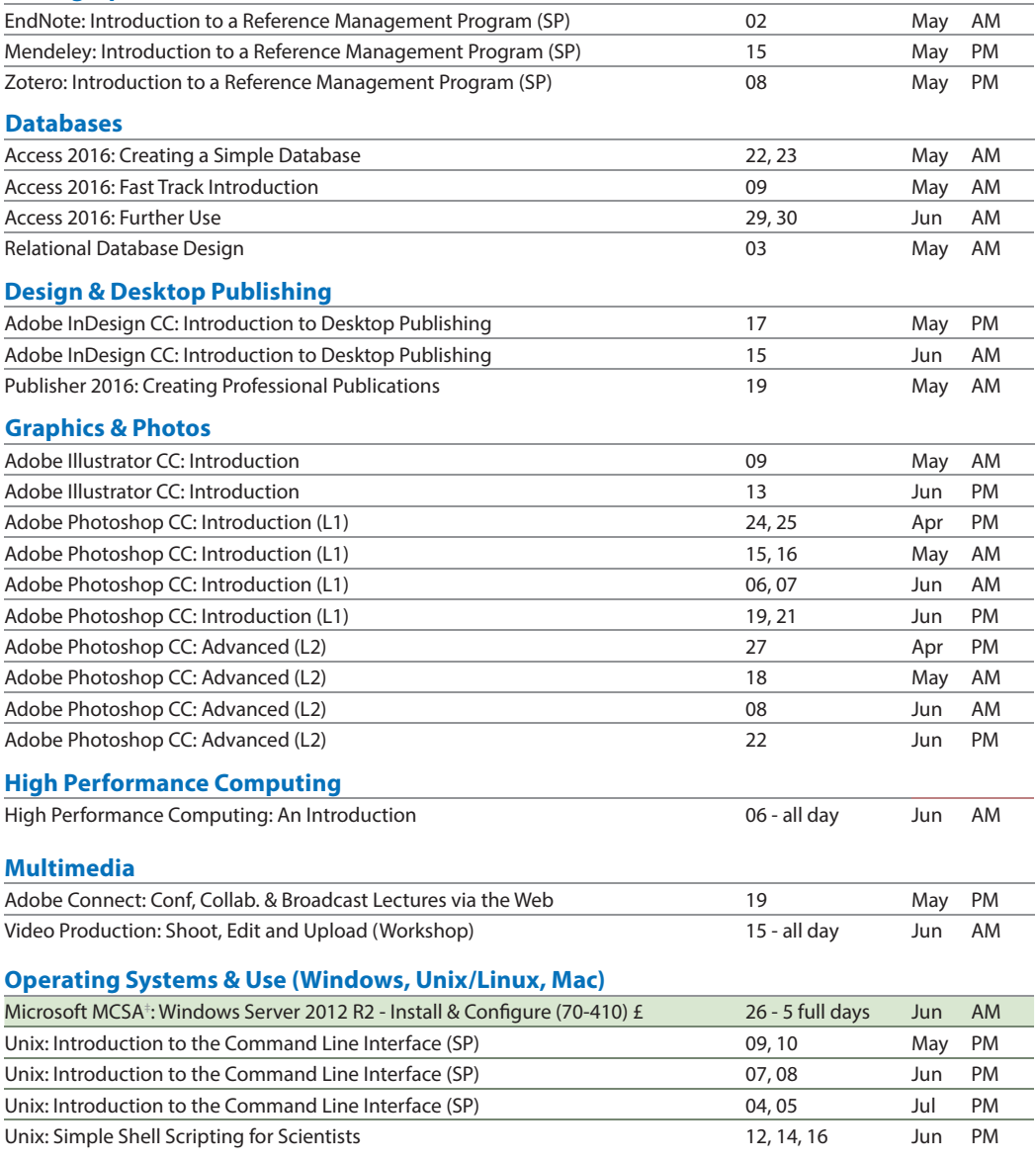

‡ *MCSA = Microsoft Certied Solutions Associate | (£) = fee applies*

Sometimes we have to change dates; the latest timetable can be viewed online: **www.training.cam.ac.uk/event-timetable**

## **Self-taught Courses Self-taught Courses**

1,000s of online courses from www.lynda.com and Microsoft<sup>®</sup> 1,000s of online courses from www.lynda.com and Microsoft For more information see: www.training.cam.ac.uk/ucs/programme/1871629 For more information see: www.training.cam.ac.uk/ucs/programme/1871629

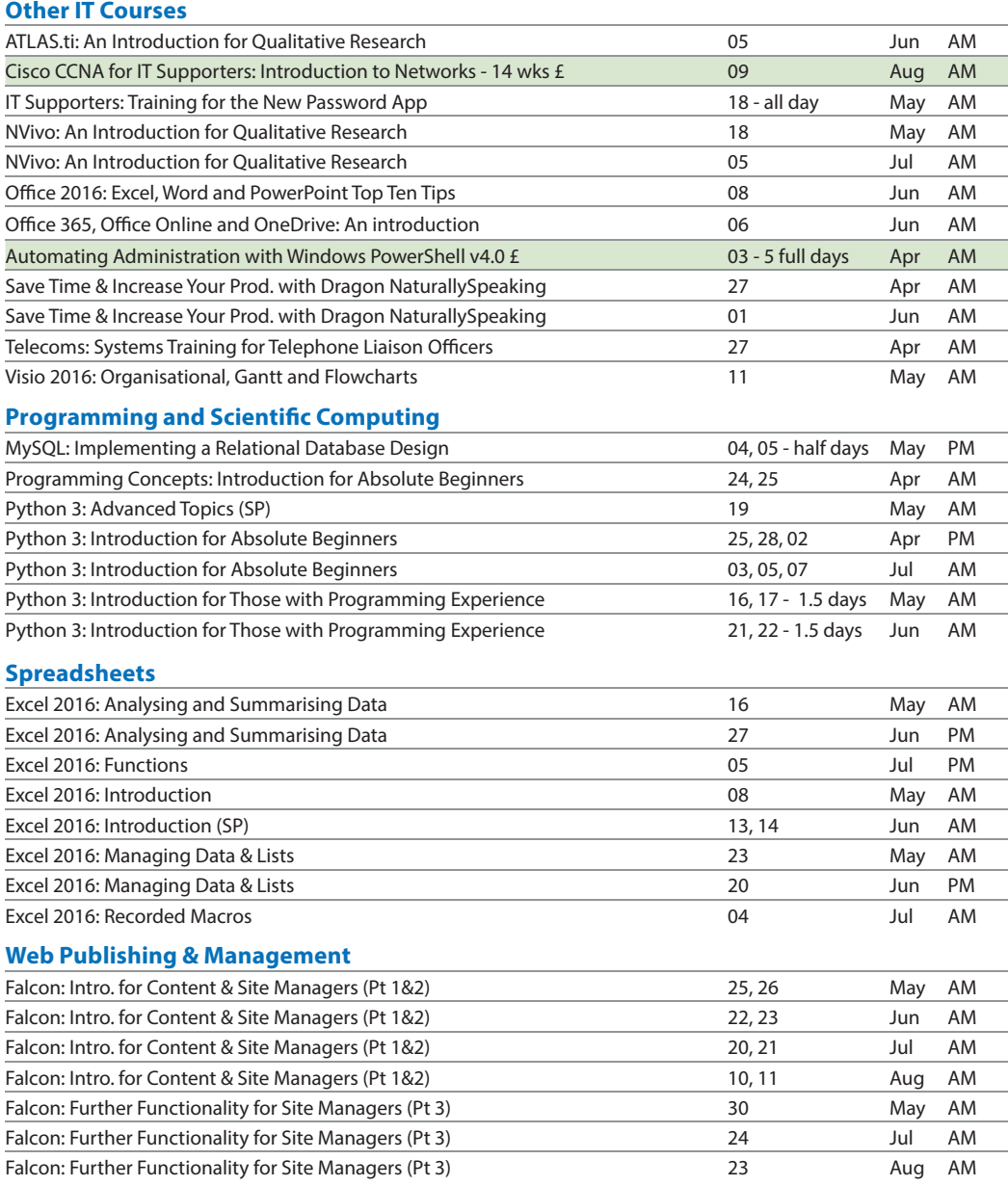

If you have any suggestions, or questions about IT skills training, please contact us:

**training@uis.cam.ac.uk | 01223 (7)62999**

### **Studying for professional qualifications?**

We offer Microsoft Office Specialist courses, Cisco CCNA®, Oracle Java and SQL, ITIL® and a range of Microsoft technical courses

#### **Web Publishing & Management (continued)**

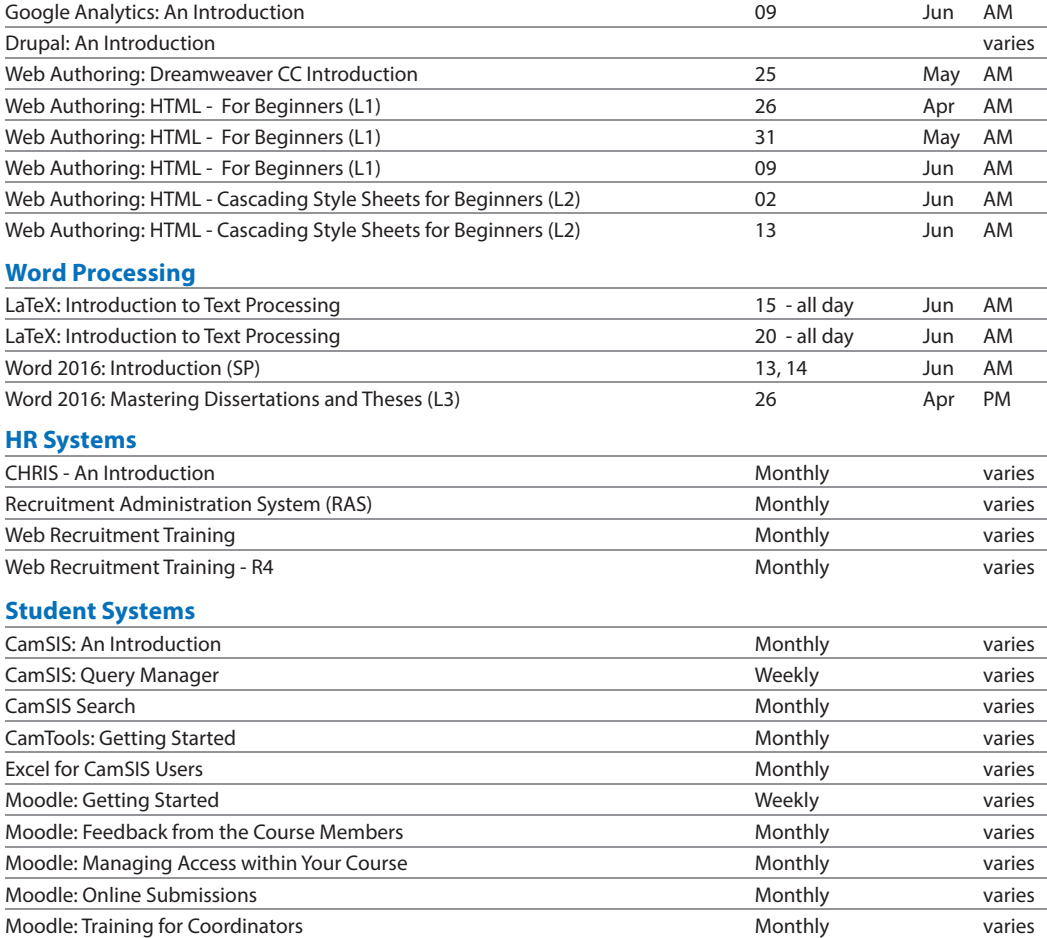

For training in the University's finance systems, health and safety, personal and professional development and much more, see:

**www.training.cam.ac.uk/theme**